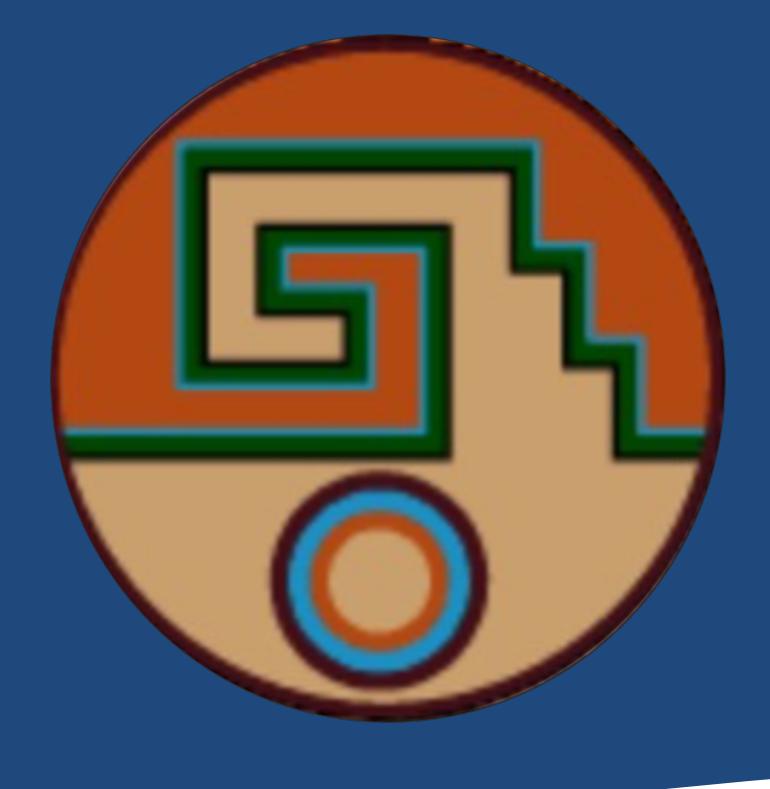

In high-energy physics experiments, the software's visualization capabilities are crucial, aiding detector design, assisting offline data processing, and offering potential for improving physics analysis. Detailed detector GDML or ROOT, are integrated into platforms like Unity for three-dimensional modeling. In this study, based on the BESIII spectrometer, Unity is utilized to display BESIII events in three-dimensional and even animated form vividly illustrates the collision and tracks of particles within the detector. Utilizing this event display system instances through software facilitates improved analysis, fosters interdisciplinary applications, and expan

**Email: lijsh53@mail2.sysu.edu.cn Address: No. 135, Xingang Xi Road, Guangzhou, 510275, P.R. China**

# **Visualizing BESIII Events with Unity**

Jingshu Li, Zhengyun You Sun Yat-sen University

# **Abstract**

**The Second Street** 

## 1. INTRODUCTION 3. BESIII DETECTOR VISUALIZATION

### Ø **Unity Real-Time Development Platform:**

– Used for creating immersive 2D, 3D, AR, and VR experiences, offering extensive tools and a community for developers and support more than 20 platforms

Fig.1 Visualization of the JUNO detector Fig.2 Event display of ATLAS experiment

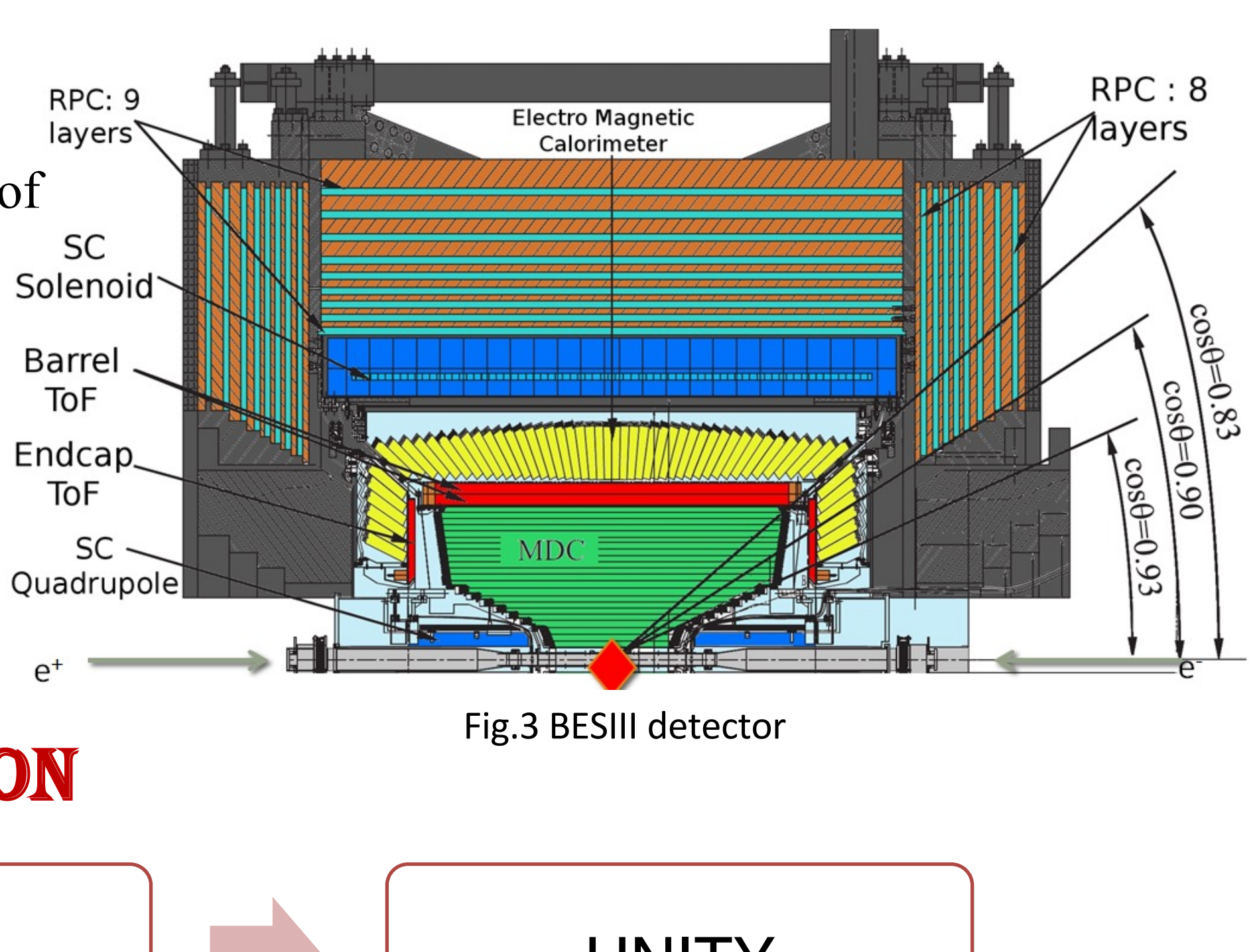

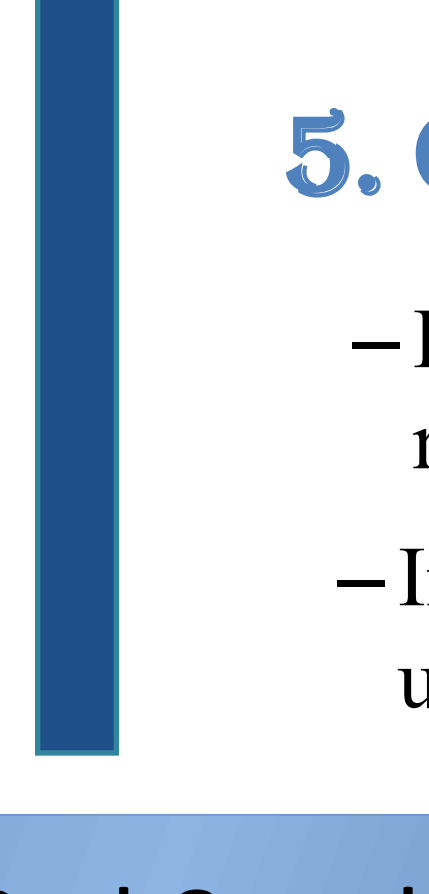

- [1] Johannes Albrecht, et al., A Roadmap for HEP Software and Computing R&D for the 2020s, Comput. Softw. Big. Sci. (2019) 3, 7. [2] Matthew Bellis, et al., HEP Software Foundation Community White Paper Working Group --- Visualization, arXiv:1811.10309.
- [3] Kaijie Li, Zhengyun You, et al., GDML based geometry management system for offline software in JUNO, NIM A 908 (2018) 43.
- [4] Jiang Zhu, Zhengyun You, et al., A method of detector and event visualization with Unity in JUNO, JINSI 14 (2019) 01, T01007.
- [5] R.M. Bianchi, J. Boudreau, et al., Event visualization in ATLAS, J. Phys. Conf. Ser. 898 (2017) 7, 072014.
- [6] Kaixuan Huang, et al., Method for detector description transformation to Unity and application in BESIII, Nucl.Sci.Tech. 33 (2022) 11, 142.

### **Reference**

### Ø **Application in high energy physics based on Unity engine:**

- Many high-energy experiments have attempted to use Unity for the display of detectors and events, such as:
- ELAINA: JUNO Event Display based on Unity
- CAMELIA: Cross-platform ATLAS Multimedia Education Lab for Interactive Analysis

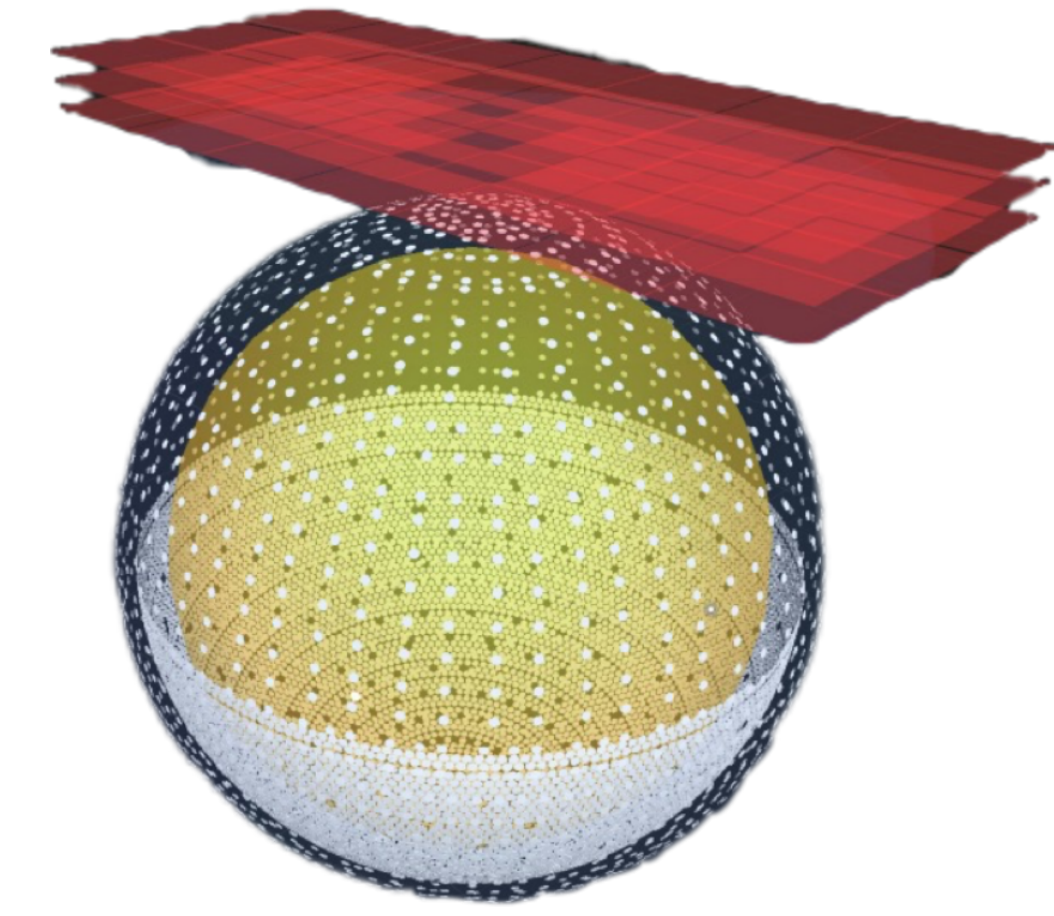

### Ø **BESIII and BEPCII:**

- BESIII consists of 4 sub-detectors:  $-$  The BESIII detector records symmetric  $e^+e^-$  collisions provided by the BEPCII storage ring in the center-of-mass energy range from 2.0 to 4.95 GeV, with a peak luminosity of  $1\times10^{33}$  cm<sup>-2</sup>s<sup>-1</sup> achieved at  $\sqrt{s}$  = 3.77 GeV.
- MDC (Main Draft Chamber),
- TOF (Time-Of-Flight System),
- EMC (Electromagnetic Calorimeter),
- MUC (Muon Chamber System)

# 2. EVENT INFORMATION TRANSFORMATION

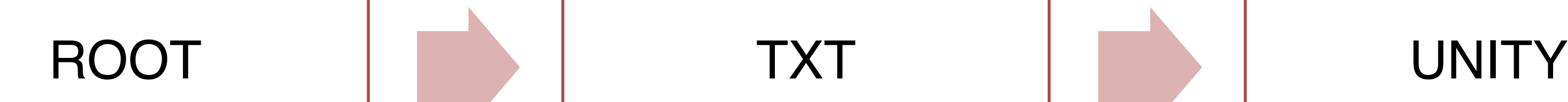

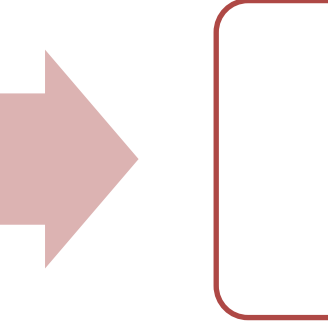

- $-1$ . Write an EventDisplay algorithm package in C++ to store the tracks and hits information for each sub-detector.
- 2. With the EventDisplay algorithm package, store the tracks and hits information in ROOT format.
- 3. Convert the tracks and hits information from ROOT to TXT format. The TXT should record the run and event numbers and detail the information for each track in every event sequentially.
- $-$  4. Import the TXT file into Unity and use  $C#$  to visualize the particle tracks.

– GDML, a detector description format, is converted through FreeCAD for visualizing the BESIII detector in Unity.

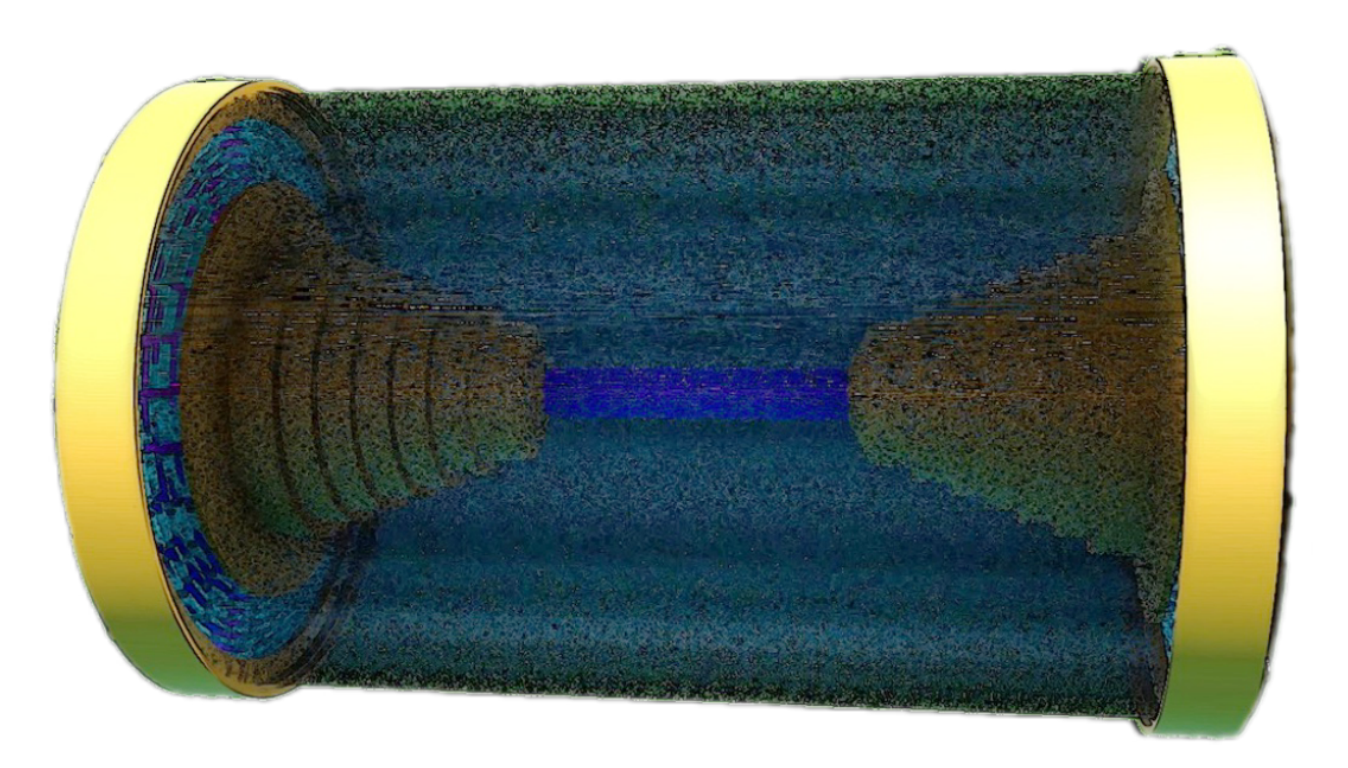

Fig.4 The MDC of BESIII detector with beam pipe inside in Unity

### 4. EVENTS VISUALIZATION

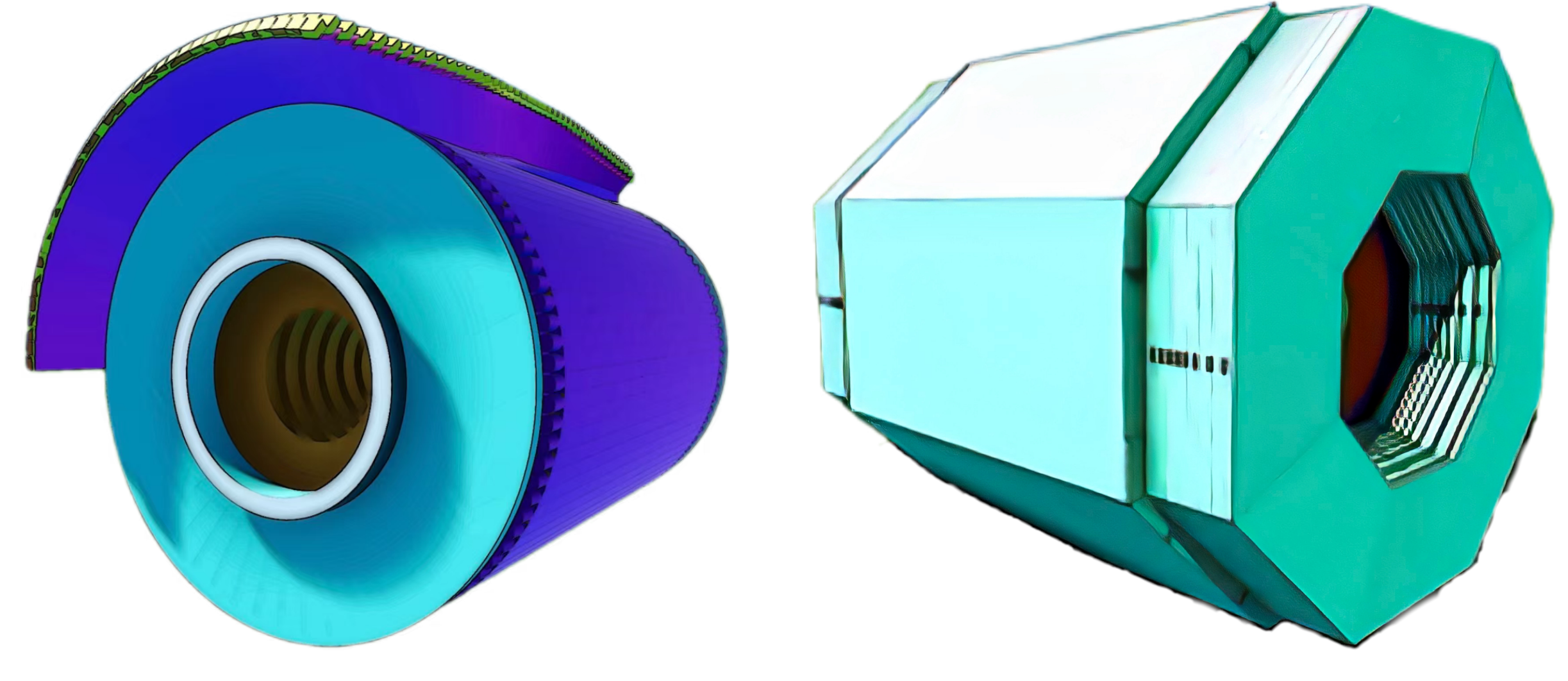

Fig.5 The TOF and MDC of BESIII detector in Unity Fig.6 The MUC of BESIII detector in Unity

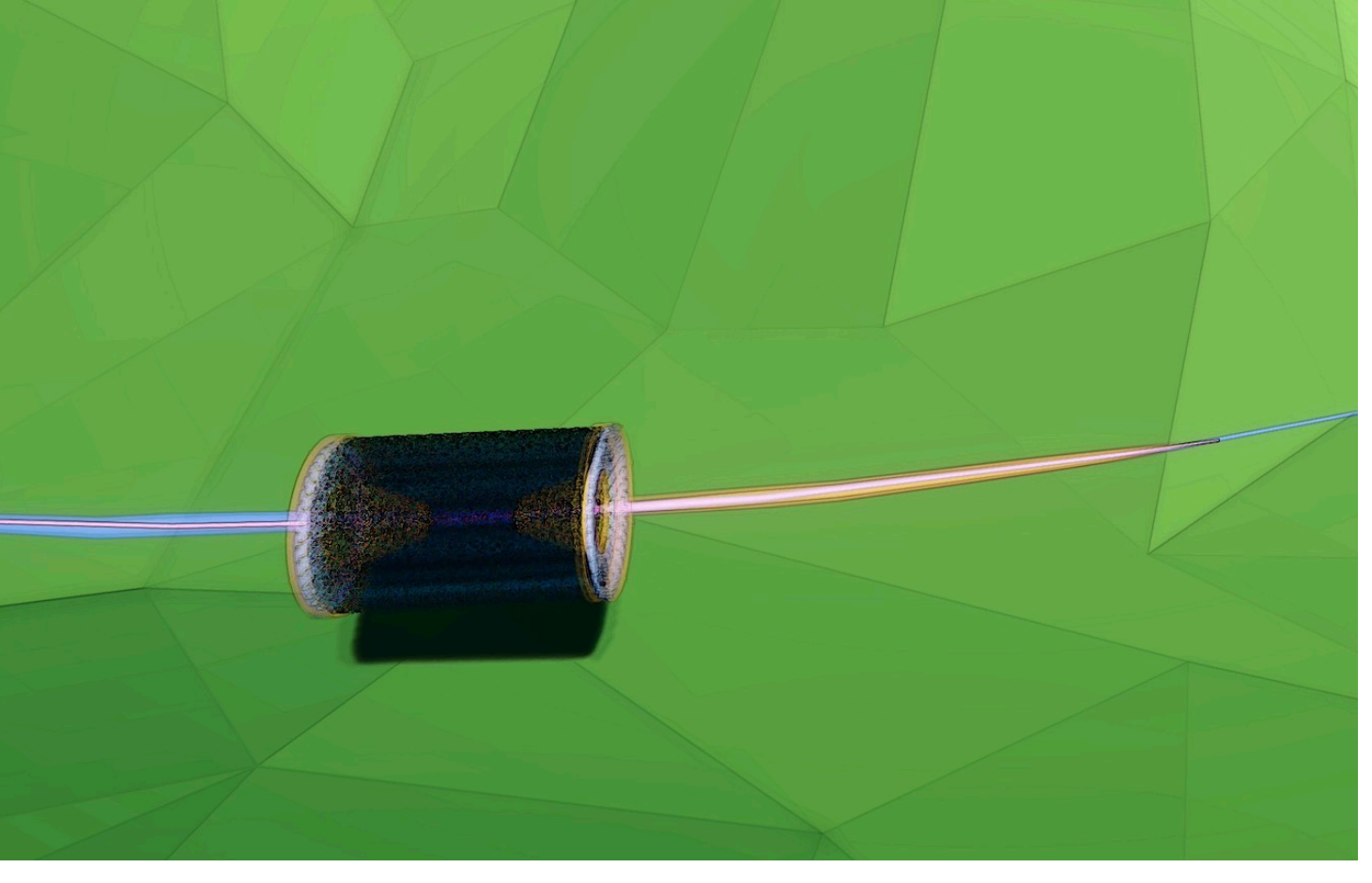

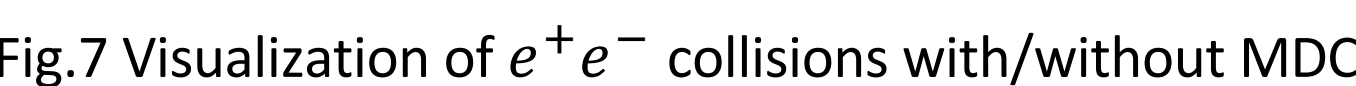

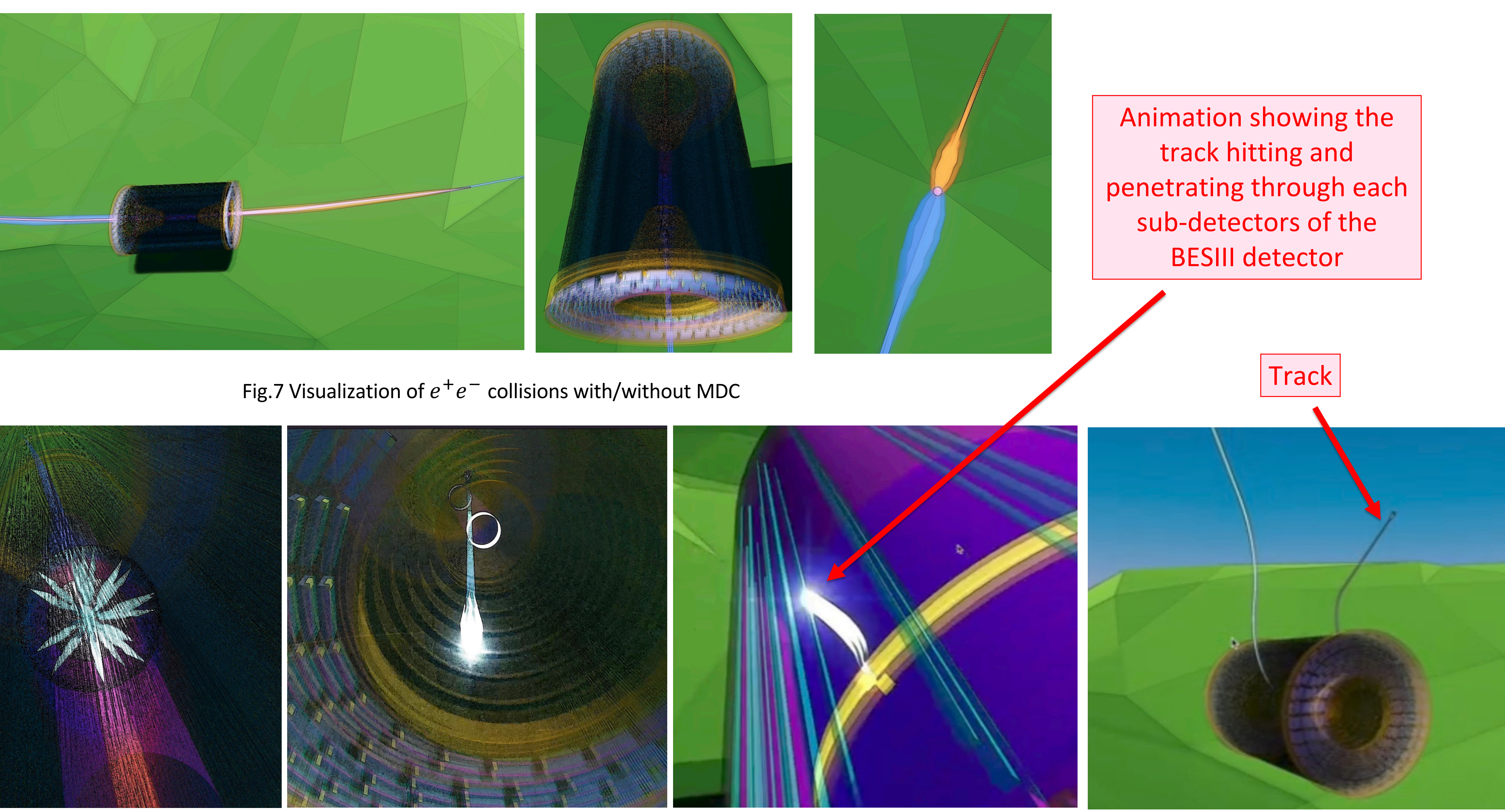

– Implement visualization of the tracks and hits of BESIII events, with support in Unity for adjusting color, reflectivity, transparency, etc., to achieve better visualization effects.

– Implemented animations in Unity to show particle collisions and event tracks. An App created with Unity allow users to view different animations, like tracks and detectors, by pressing numerical keys.

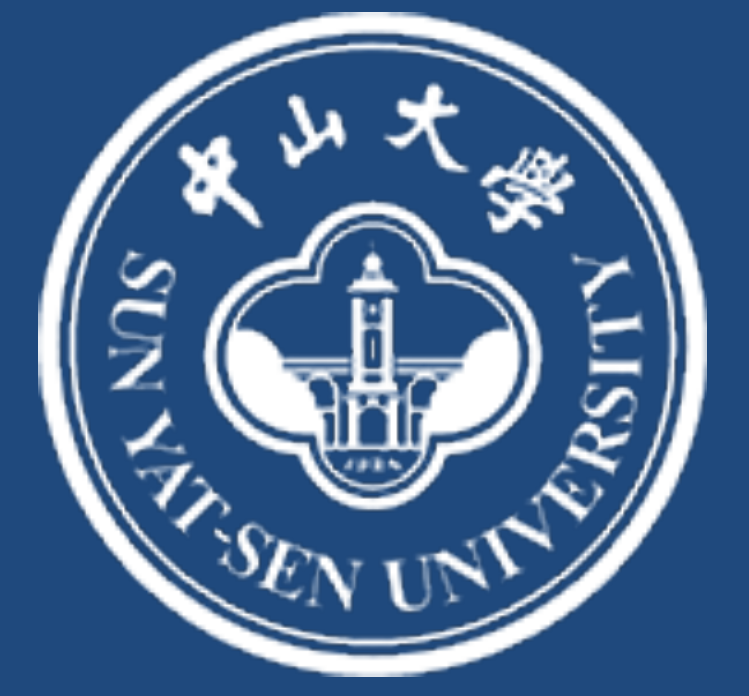

## 5. CONCLUSION

Fig.8 Visualization of a simulated BESIII event in search for  $J/\psi \rightarrow e\mu$